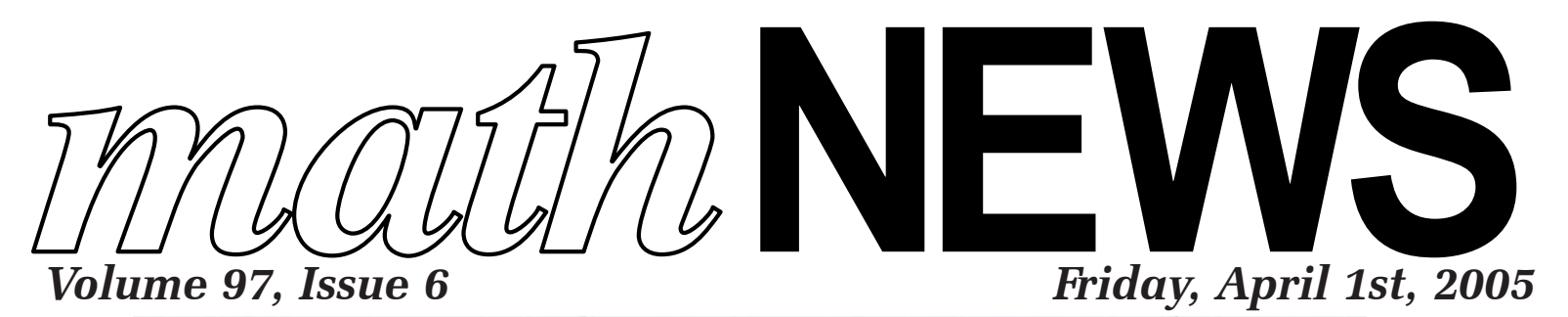

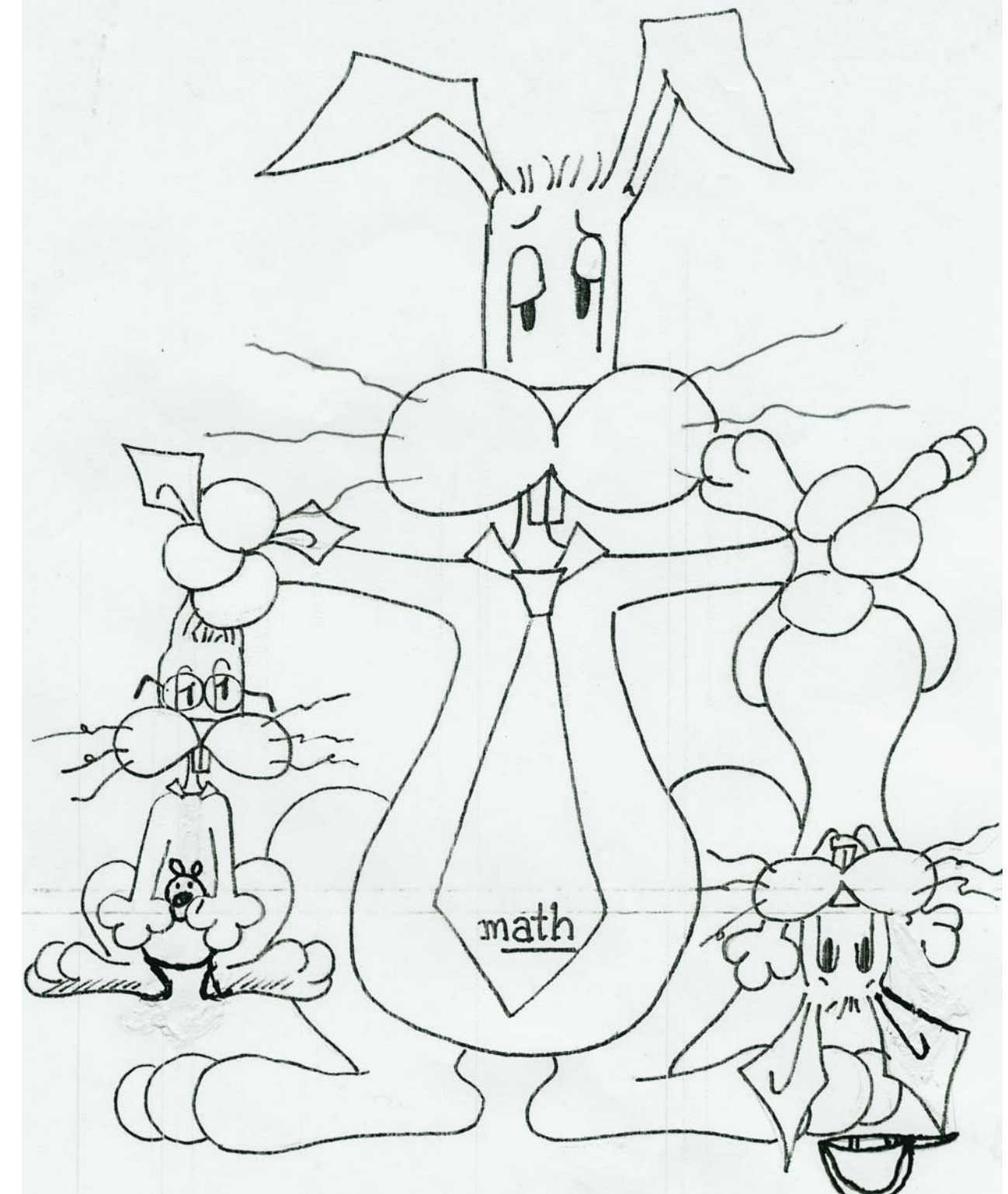

*Image Coutesy of MathSoc artist, circa 198x*

## **April Fools!**

## **April Fool's Prank Ideas**

*What else do you really want in this issue?!?*

Ok, so since this is a **REALLY** short issue that was done only as a prank, we figured that the only thing worth putting in here is prank suggestions.

- Go to class naked
- Pay with a \$4 bill
- TP your roommate's door/stuff
- Use exclusively foreign currency (i.e. Euros) to pay for anything
- Go to class really early and write "Class Cancelled" on the board
- Pretend you don't understand English
- Change your roommate's boot loader
- Ghost and format your roommate's hard drive
- Lead the geese into a rez room and slam the door behind
- Reverse the peephole in random rez room doors
- Fill a bucket with dishwasher detergent. Put a piece of dry ice in it and run
- Hang a fish over someone's peephole
- Cover all but the middle finger in the "Do Not Walk" sign at an intersection
- Super glue change to the floor outside the class door
- Buy a large number of plastic forks. Stick them in the ground outside of random buildings handle end in (prongs sticking up)
- Run into a firehouse and yell out "theatre! Theatre!" then run away.
- Take luggage locks and lock a tent zipper with it
- Glue a twonie in the coin return of your favorite vending machine
- Call the MathSoc office and ask if person x is working. Hang up.
- When going to pay for your food/takeout, just look them in they eye, wave your hand and say "These aren't the droids you're looking for"
- Go through the Mac lab and press  $CTRL + OPTION +$  $APPLE + 8$  on all the OSX machines.

## **ISSN 0705—0410**

*math*NEWS is normally a fortnightly publication funded by and responsible to the undergraduate math students of the University of Waterloo, as represented by the Mathematics Society of the University of Waterloo, hereafter referred to as MathSoc. *math*NEWS is editorially independent of MathSoc. Content is the responsibility of the *math*NEWS editors; however, any opinions expressed herein are those of the authors and not necessarily those of MathSoc or *math*NEWS. Current and back issues of *math*NEWS are available electronically via the World Wide Web at http:// www.mathnews.uwaterloo.ca/. Send your correspondence to: *math*NEWS, MC3041, University of Waterloo, 200 University Ave. W., Waterloo, Ontario, Canada, N2L 3G1, or to userid mathnews@student.math.uwaterloo.ca on the Internet.

The editor(s): Mark Toivanen, Emerald Kushnier, Chris MacGregor, Peter Lukow

- Swap the monitor cables in all the PC labs so that the monitor is displaying another computer's output… the same can be done with mice and keyboards
- When going to pay for your food/takeout, just look them in they eye, wave your hand and say "These aren't the droids you're looking for"
- Switch the 'M' and 'N' keys on all the keyboards in a computer room
- Take the mouse ball out of your roommate's mouse... put their ball in a desk drawer
- Advertize free donuts on campus (or in the office somewhere). Get a Tim's box. Put a note in it saying that it actually happened yesterday
- Install the BSOD screen saver on your roommate's computer
- Subscribe someone to all the newsletters you can (Google "newsletters" for lots of hits)
- Go to a grocery store and tell the stockboy he has to shake all the oil-based dessings so that they look more attractive to customers
- Switch the time from 12/24 to the opposite on someone's computer
- Change a cell phone's banner to "NO SERVICE"
- Screenshot your roommate's desktop and set it as the wallpaper. Hide the Start bar and all the desktop icons in a folder (hide this folder in the corner or somewhere else inconspicuous).
- Put a floppy disk into your roommate's floppy drive. This only works if they're not computer literate
- Change your roommate's password and put a scrolling message, password-protected, screen saver on their machine
- Put clear tape over a phone's mouthpiece
- Make replacement signs for food services/cafeteria with bogus menu items
- Have the entire class face opposite to the board for when the prof walks in
- Release 4 chickens into a building. Make sure you identify the chickens as "1", "2", "4" and "5". Watch havoc ensue when they can't find chicken #3
- Write a bootable floppy disk that displays "Formatting C:" and indicates a progress bar. Keep disk access up by consistantly creating/deleting an empty text file
- Write a daemon that sends each individual page of a print job to a different printer on the network. Select the printer at random
- Use a "universal TV remote" to change channels/mute public televisions
- Hide a transmitter near a public TV and leave it on